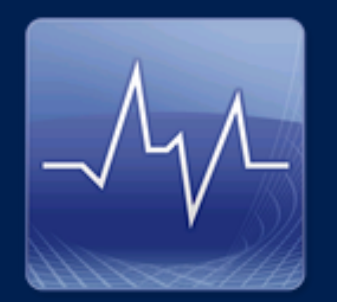

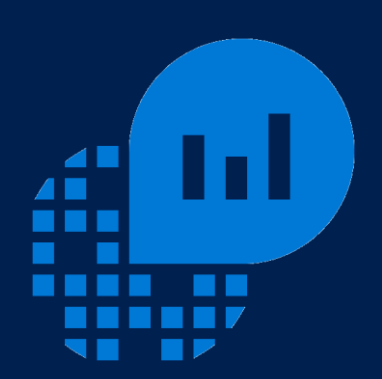

### Top Community Resources for SCOM and OMS

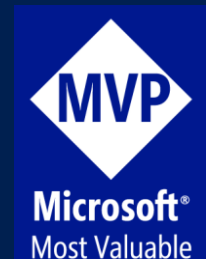

Professional

Tao Yang MVP: System Center Cloud and Datacenter Management [http://blog.tyang.org](http://blog.tyang.org/) [http://www.tyconsulting.com.au](http://www.tyconsulting.com.au/) [tyang@tyang.org](mailto:tyang@tyang.org) | @MrTaoYang

### Agenda

⊕ Recommended Sites and Bloggers **. BRECOMMENDED COMMUNIty and Free MPs** ⊕ Recommended Tools and Utilities ⊕ OMS Resources  $\Theta$  Q & A

# My Pick of Top SCOM Blogs

**Bob Cornelissen (MVP): Cameron Fuller (MVP):** David Allen (MVP): Dieter Wijckmans (MVP): Jonathan Almquist's Old Blog: Kevin Greene (MVP): Kevin Holman (PFE): Marnix Wolf (MVP): Pete Zerger (MVP): **SCOM Product Team Blog:** Scott Moss (MVP): Stefan Roth (MVP): Tim McFadden (PFE):

<http://www.bictt.com/blogs/bictt.php> <http://blogs.catapultsystems.com/author/cfuller/> <http://aquilaweb.net/> <http://scug.be/dieter/> <http://blogs.technet.com/b/jonathanalmquist/> [http://kevingreeneitblog.blogspot.com](http://kevingreeneitblog.blogspot.com/) <http://blogs.technet.com/b/kevinholman/> [http://thoughtsonopsmgr.blogspot.com](http://thoughtsonopsmgr.blogspot.com/) <http://insidethecloudos.azurewebsites.net/category/blog/> <http://blogs.technet.com/b/momteam/> <https://om2012.wordpress.com/> <http://stefanroth.net/> <http://www.scom2k7.com/>

# Development and Authoring Resources

<http://www.authoringfriday.com/>

<http://blogs.technet.com/b/mpauthor/>

<https://nocentdocent.wordpress.com/>

<https://matthewlong.wordpress.com/>

<https://michelkamp.wordpress.com/>

<http://blogs.msdn.com/b/rslaten/>

- **Authoring Friday:**  $\bigodot$
- Brian Wren (MPAuthor) Blog:  $\bigodot$
- Daniele Grandini (MVP) Blog:  $\bigodot$
- **Matthew Long Blog:**  $\bigodot$
- Michel Kamp Blog:  $\bigodot$
- **Russ Slaten Blog:**  $\bigodot$
- https://channel9.msdn.com/Series/System-Center-**MP Dev Course**  $\odot$ [2012-R2-Operations-Manager-Management-Packs](https://channel9.msdn.com/Series/System-Center-2012-R2-Operations-Manager-Management-Packs)
- <sup>⊙</sup> Jonathan Almquist SCOMSkills <http://blog.scomskills.com/>
- Tao Yang (MVP) Blog  $\bigodot$

[http://blog.tyang.org](http://blog.tyang.org/)

### Community and Free Management Packs · NiCE Log File MP

### • <http://www.nice.de/log-file-monitoring-scom-nice-logfile-mp>

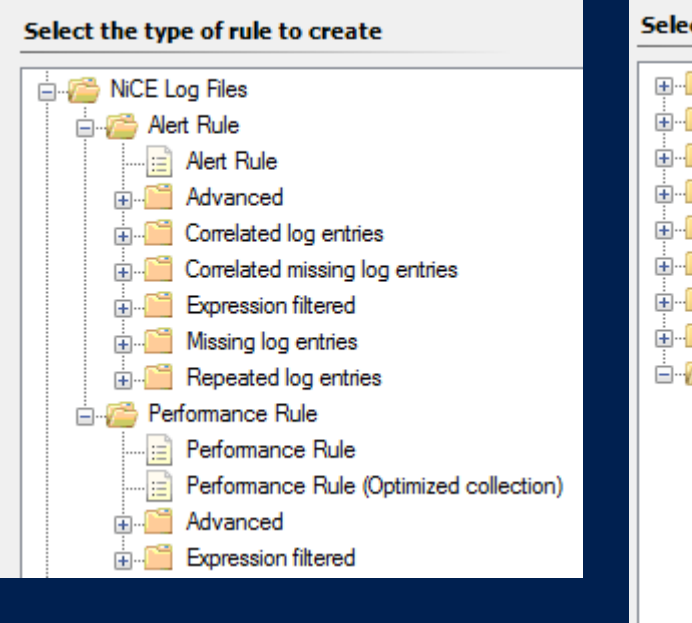

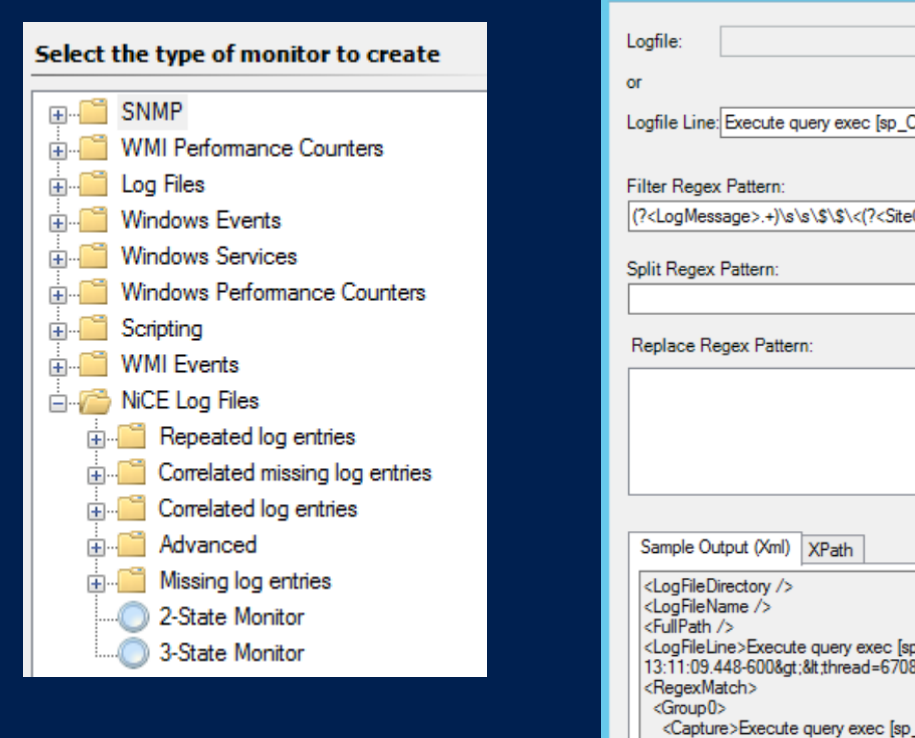

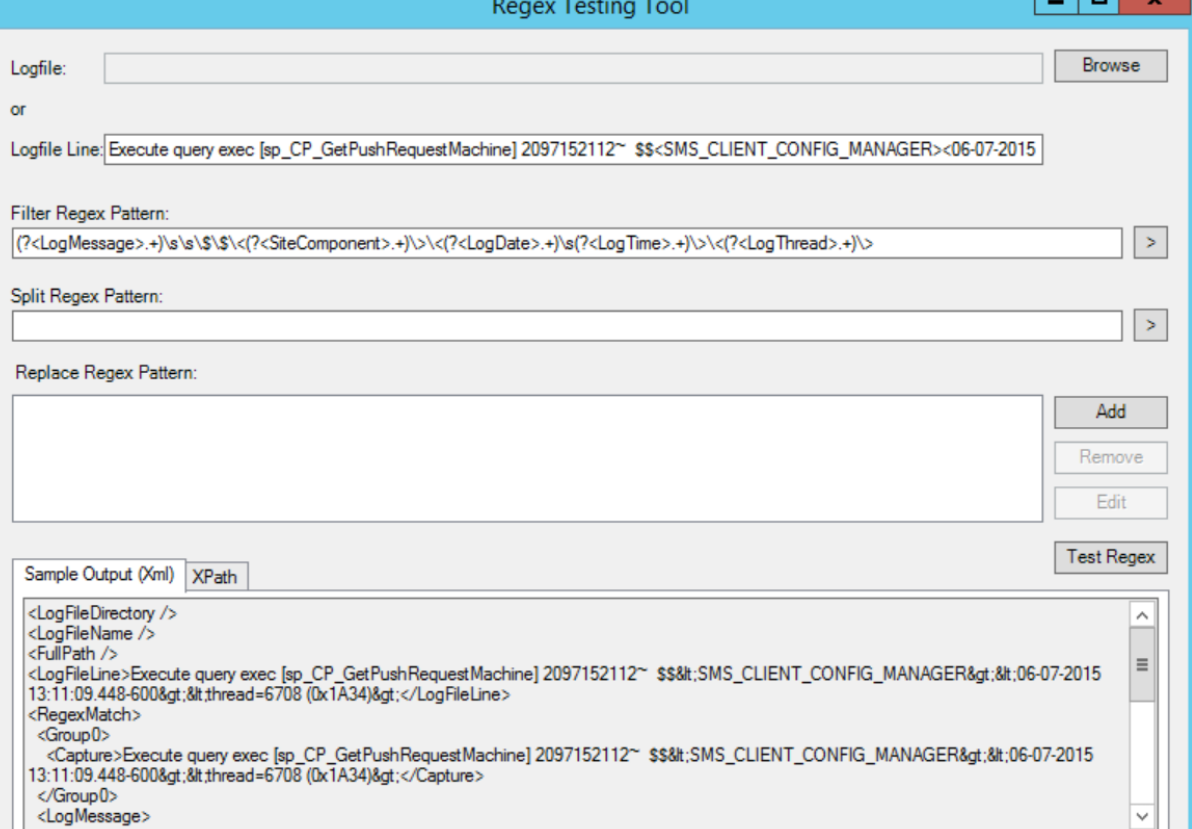

Close

- OpsLogix Ping MP
	- <http://www.opslogix.com/ping-management-pack/>

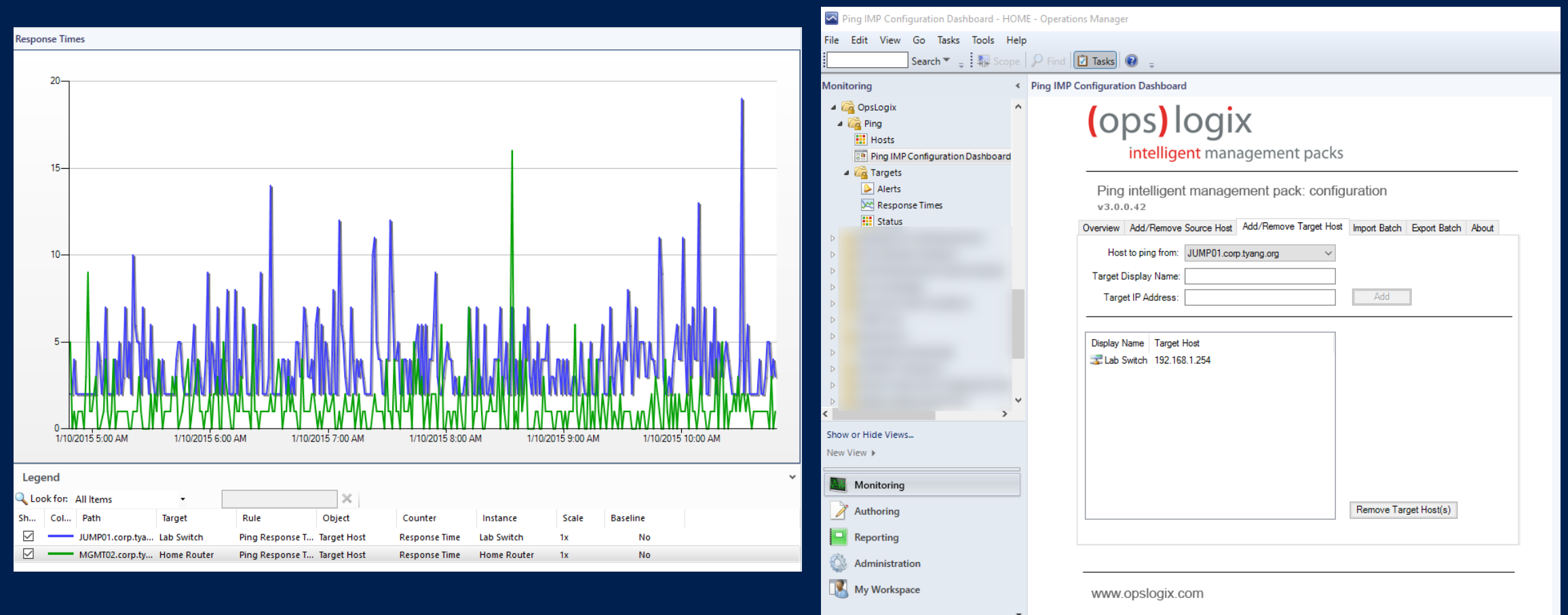

• Veeam Report Library MP

· http://www.veeam.com/report-library-system-center.html

### Reports

### Name

- Veeam Alert History Report
- **Veeam Alert Statistics Report**
- Veeam Performance Details Report
- Veeam Performance Report
- Veeam Performance Top (Bottom) N Report
- Veeam Relationship History
- Veeam State Summary Report

### **IVEEAM Report Library**

### **Alert Statistics**

### **⊞ Report description:**

### □ Report parameters:

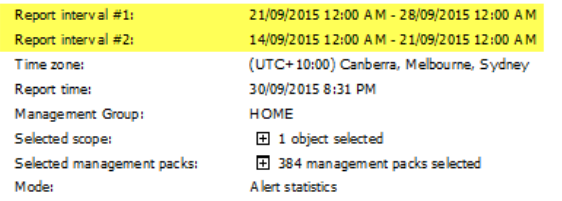

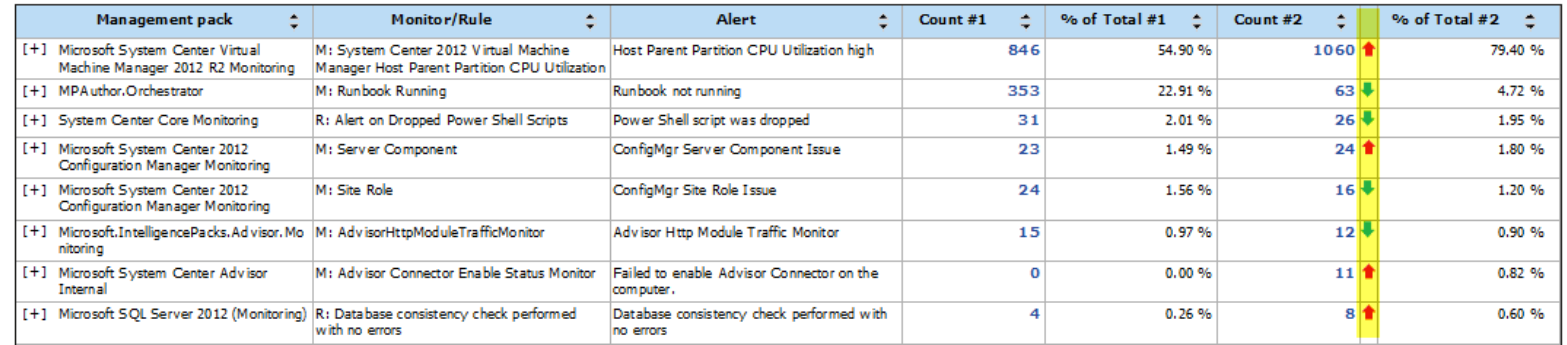

• OpsMgr Self Maintenance MP by Tao Yang

Close

· http://www.tyconsulting.com.au/portfolio/opsmgr-self-maintenancemanagement-pack-v-2-5-0-0/

### © OpsMgr 2012 Self Maintenance Local Management Server in Maintenance Mo...

### Company Knowledge | Ovemides

General | Health | Alerting | Diagnostic and Recovery | Configuration | Product Knowledge

### **Summary**

This monitor targets the "OpsMgr 2012 Self Maitenance Management Server Maintenance Mode Watcher" object and runs a schedule to check if the OpsMgr 2012 management server have been placed into maintenance mode.

### **Configuration**

There are 2 overrideable parameters that can be used to customize this monitor:

IntervalSeconds - How Often is this monitor set to run.

TimeoutSeconds - Timeout value for the PowerShell script that is used by this monitor.

This monitor also has a recovery task to end the maintenance mode for the particular management server. This recovery task is disabled by default and it needs to be enabled manually if required.

### **Causes**

A critical alert is generated if the management server have been placed into maintenance mode

### **Alert Description**

Over the last 5 minutes, 1 monitor generated alert(s) have been closed manually by 1 users: CORP\admin.tv: 1 alert(s)

OpsMgr 2012 Self Maintenance Data Warehouse Database Event Staging Table Row Co... OpsMgr 2012 Self Maintenance Enable Agent Proxy Rule OpsMgr 2012 Self Maintenance Detect User Defined Overrides in Default MP Rule OpsMgr 2012 Self Maintenance Detect Manually Closed Monitor Alerts Rule OpsMgr 2012 Self Maintenance Balance Agents Within Resource Pool Rule OpsMgr 2012 Self Maintenance Data Warehouse Database ManagedEntity Staging Tabl... OpsMgr 2012 Self Maintenance Approve Manual Agents Rule OpsMgr 2012 Self Maintenance Management Packs Backup Rule OpsMgr 2012 Self Maintenance Convert All Agents To Remote Manageable Rule OpsMgr 2012 Self Maintenance Close Aged Rule Generated Alerts Rule OpsMgr 2012 Self Maintenance Data Warehouse Database Performance Staging Table R...

OpsMgr 2012 Self Maintenance Audit Agent Tasks Result Event Collection Rule

OpsMgr 2012 Self Maintenance Data Warehouse Database State Staging Table Row Cou...

Collect All Management Server SDK Connection Count Rule

OpsMgr 2012 Self Maintenance Obsolete Management Pack Alias Detection Rule OpsMgr 2012 Self Maintenance Stale State Change Events Detection Rule

OpsMgr 2012 Self Maintenance Data Warehouse Database Alert Staging Table Row Cou...

OpsMar 2012 Self Maintenance Remove Disabled Discovery Objects Rule

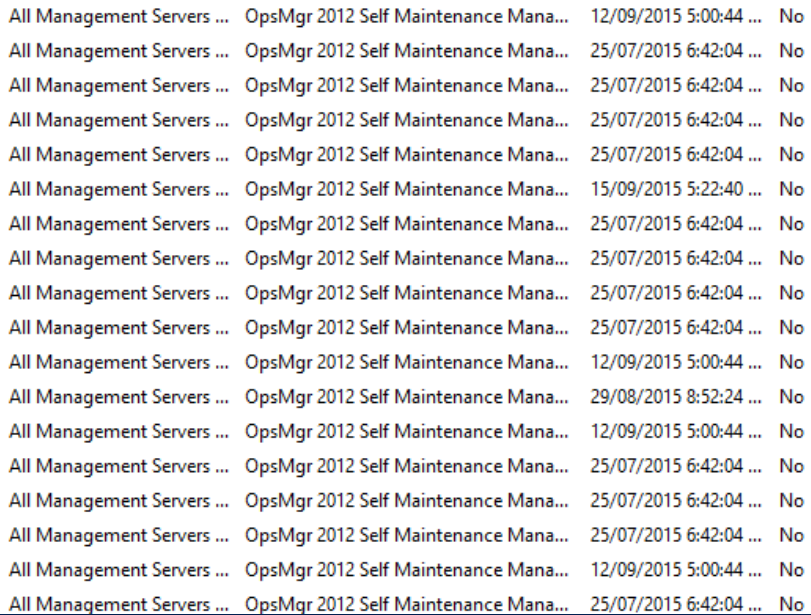

• PKI Certificate Verification MP by Raphael Burri

躣

疆

• [http://www.systemcentercentral.com/pack-catalog/pki](http://www.systemcentercentral.com/pack-catalog/pki-certificate-verification-mp/)certificate-verification-mp/

### CA Cert CN=Microsoft Windows Hardw... 30/09/2015 9:04:58 PM Certificate lifespan alert **New** Certificates and CRLs **CA Certificates Alert Details** Certificates - About to Expire Certificate lifespan alert **Alert Description** Certificates - Expired The certificate has expired on 12/31/2002 07:00:00 UTC. CA Cert CN=Microsoft Windows Hardware Compatibility, OU=Microsoft Corporation, OU=Microsoft Windows Hardware Certificate Subject: CN=Microsoft Windows Hardware Compatibility, OU=Microsoft Source: Certificates - Invalid Compatibility Intermediate CA, OU=Copyright (c) 1997 Microsoft Corporation, OU=Microsoft Windows Hardware Compatibility Intermediate CA Corp. OU=Copyright (c) 1997 Microsoft Corp. Certificates - Valid TV01.corp.tyang.org\Intermediate Certification Authorities Certificate Issuer: CN=Microsoft Root Authority, OU=Microsoft Corporation, Computer Certificate Store\CA Cert CN=Microsoft Windows **Full Path Name:** Hardware Compatibility, OU=Microsoft Corporation, OU=Copyright (c) 1997 Microsoft Corp. CRLs - Current OU=Microsoft Windows Hardware Compatibility Intermediate Serial number: 198B11D13F9A8FFE69A0 CA, OU=Copyright (c) 1997 Microsoft Corp. Store Name: Intermediate Certification Authorities **CRLs - Not Updated** Alert Monitor: Certificate lifespan Created: 30/09/2015 9:04:58 PM Monitoring Disabled (by Friendly Name) Store Key: CA Store Provider: SystemRegistry Store Type: LocalMachine Monitoring User: NT AUTHORITY\SYSTEM

- ConfigMgr 2012 Client MP by Tao Yang
	- [http://blog.tyang.org/2014/10/04/updated-configmgr-2012](http://blog.tyang.org/2014/10/04/updated-configmgr-2012-r2-client-management-pack-version-1-2-0-0/) r2-client-management-pack-version-1-2-0-0/

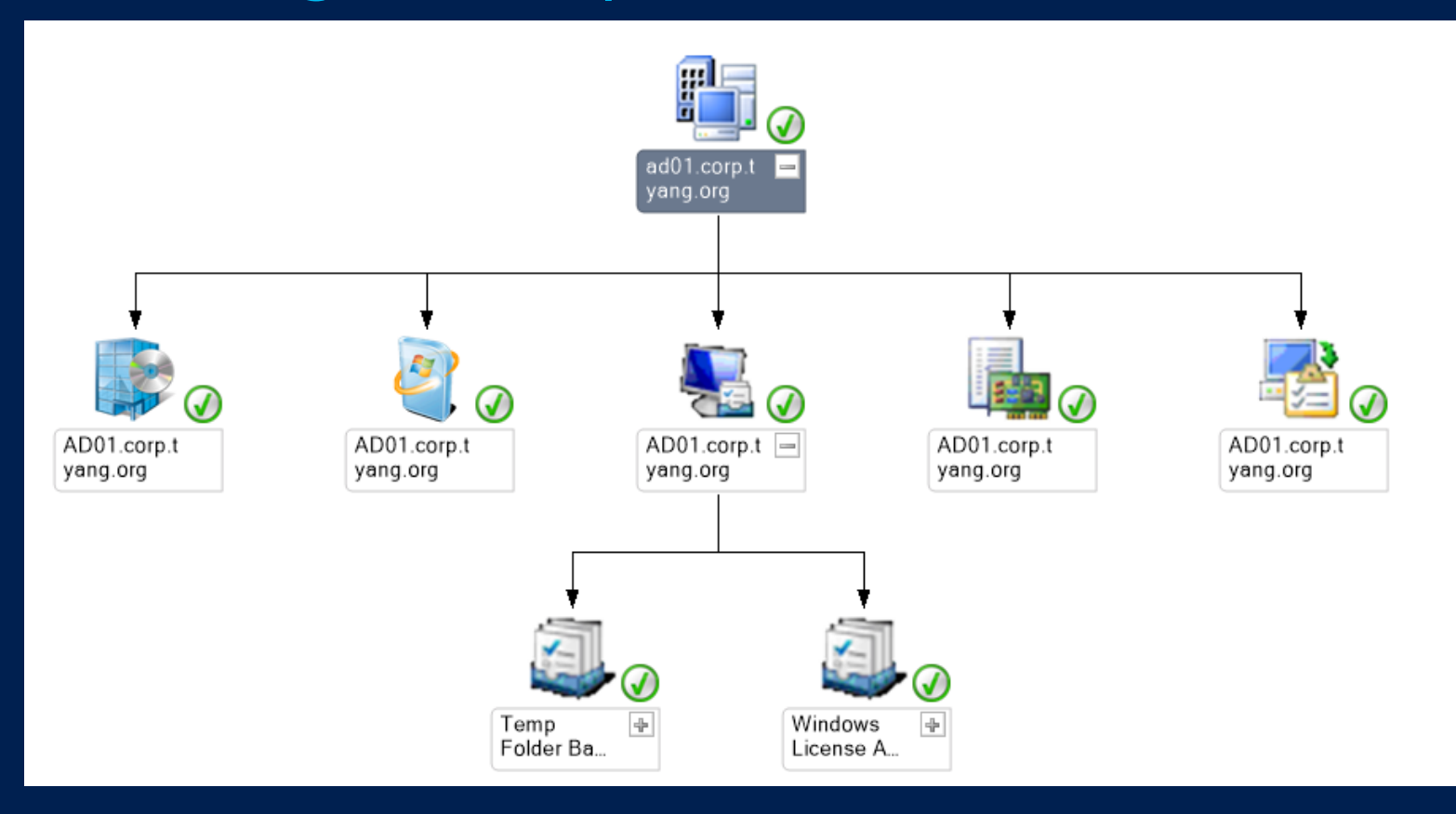

- SCOM Task Collection MP by Stefan Roth
	- [http://stefanroth.net/2013/03/07/scom-2012-update-scom](http://stefanroth.net/2013/03/07/scom-2012-update-scom-task-collection-mp/)task-collection-mp/

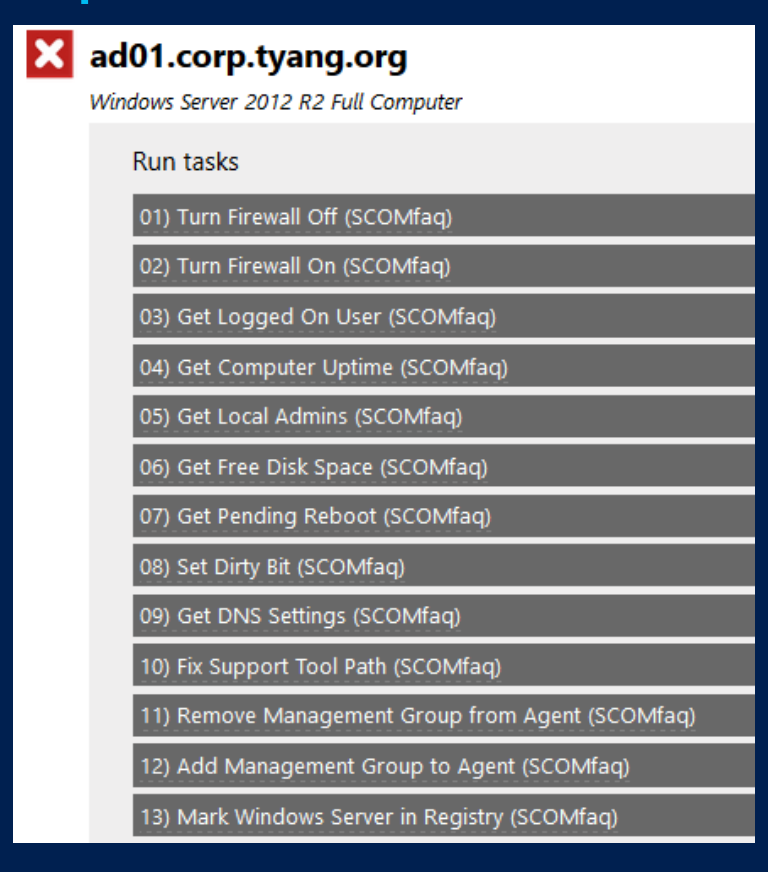

- Windows Azure Pack Community MP by Oskar Landman
	- [https://gallery.technet.microsoft.com/SCOM-Management-](https://gallery.technet.microsoft.com/SCOM-Management-Pack-3855607d)Pack-3855607d

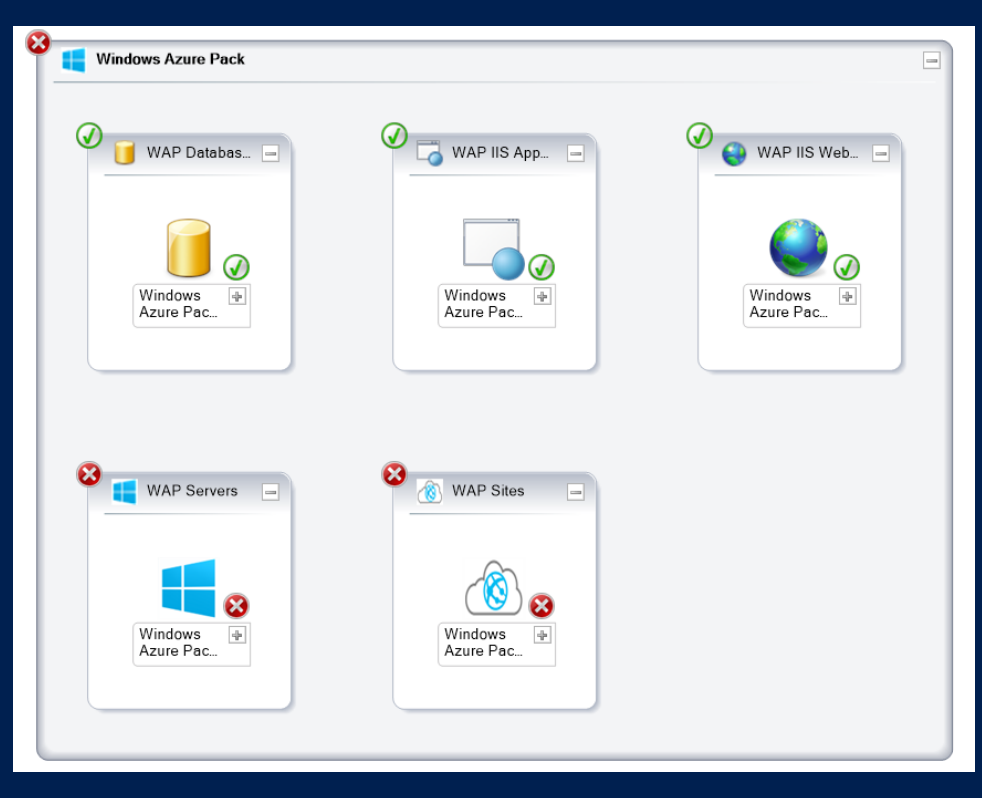

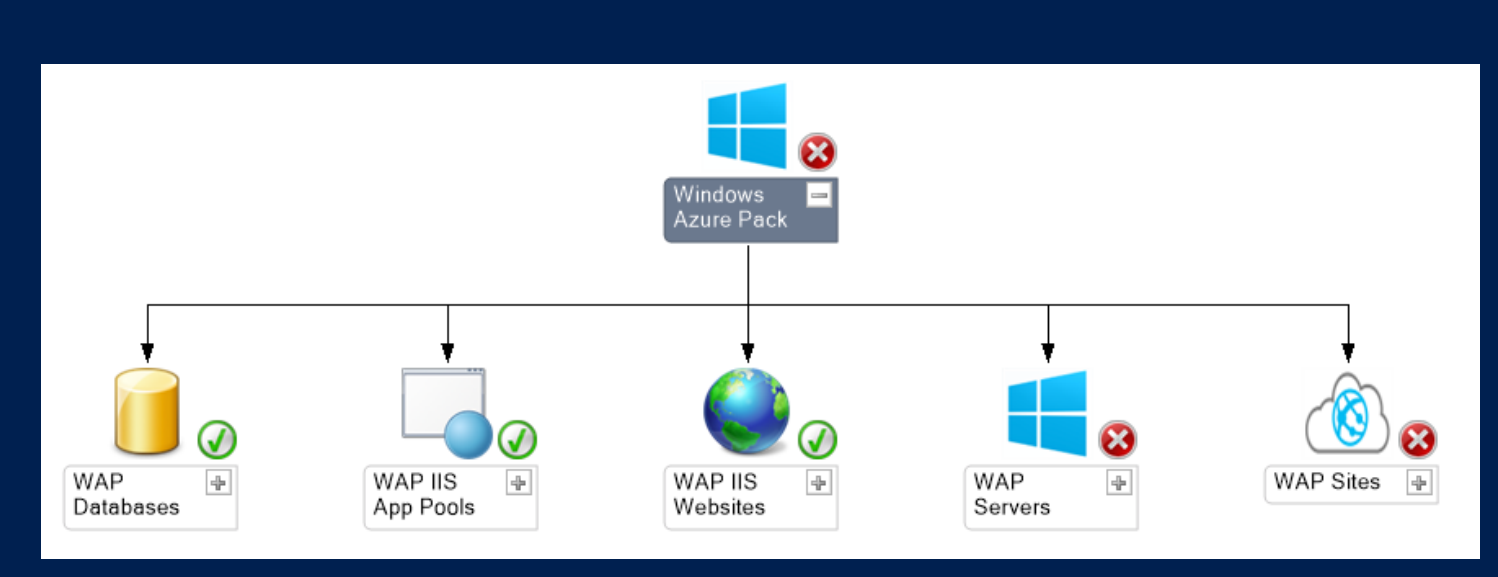

- SCOM Health Check Reports V3 by Oskar Landman & Pete Zerger
	- [http://www.systemcentercentral.com/scom-health-check](http://www.systemcentercentral.com/scom-health-check-reports-v3/)reports-v3/
	- Health Check Report Alerts Per User Count Health Check Report - Alerts - Per User Id Health Check Report - Alerts - Top 20 Alerts Health Check Report - Alerts - Total Daily Health Check Report - Events - Total Events per Computer Health Check Report - Events - Total Events per Day Health Check Report - Events - Total Events per Event Number Health Check Report - Misc - Agents Overview Health Check Report - Misc - APM Agents Health Check Report - Misc - Config Churn Overview Health Check Report - Misc - Current Health Status Down Agents Health Check Report - Misc - Databases State Health Check Report - Misc - Health Service Action Accounts overview
- Health Check Report Misc Health Service Runas Distribution Health Check Report - Misc - Infrastructure Health Check Report - Misc - Maintenance Mode Health Check Report - Misc - Management Packs Health Check Report - Misc - OMS Managed Agents overview Health Check Report - Misc - Overview Groups Health Check Report - Monitors - Noisiest Monitors Health Check Report - Monitors - State Changes per Day Health Check Report - Monitors - State Data Not Groomed Health Check Report - Performance - Performance Baseline Collection rules Health Check Report - Performance - Performance By Computer Health Check Report - Performance - Performance Inserts Daily per Counter Health Check Report - Performance - Performance Inserts Daily Total

- Hyper-V 2012 R2 Community MP
	- Authors: Daniele Grandini & Tao Yang
	- Download: [https://gallery.technet.microsoft.com/Hyper-V-](https://gallery.technet.microsoft.com/Hyper-V-2012-R2-management-2e067735)2012-R2-management-2e067735
	- Source Code: <https://github.com/brandubh/HypervMP>
	- Details on Daniele Grandini's blog: [https://nocentdocent.wordpress.com/2015/04/03/hyper-v](https://nocentdocent.wordpress.com/2015/04/03/hyper-v-monitoring-with-scom-sysctr/)monitoring-with-scom-sysctr/

- Windows Server Logical Disk Auto Defrag MP
	- . Originally Developed by Cameron Fuller, Updated by Tao Yang
	- [http://blog.tyang.org/2015/02/17/updated-management-pack-for](http://blog.tyang.org/2015/02/17/updated-management-pack-for-windows-server-logical-disk-auto-defragmentation/)windows-server-logical-disk-auto-defragmentation/

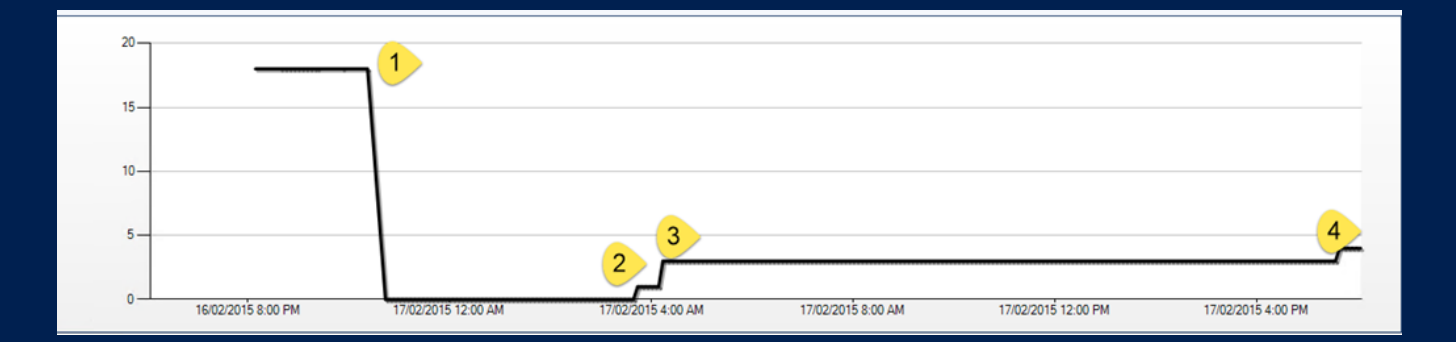

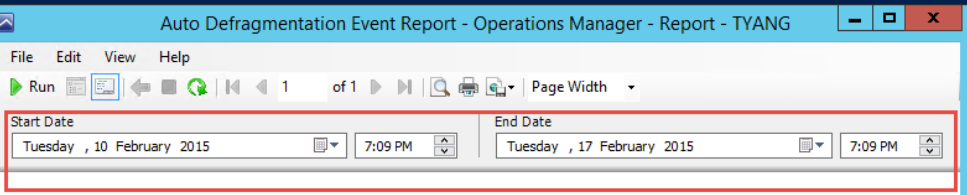

### **Auto Defragmentation Report**

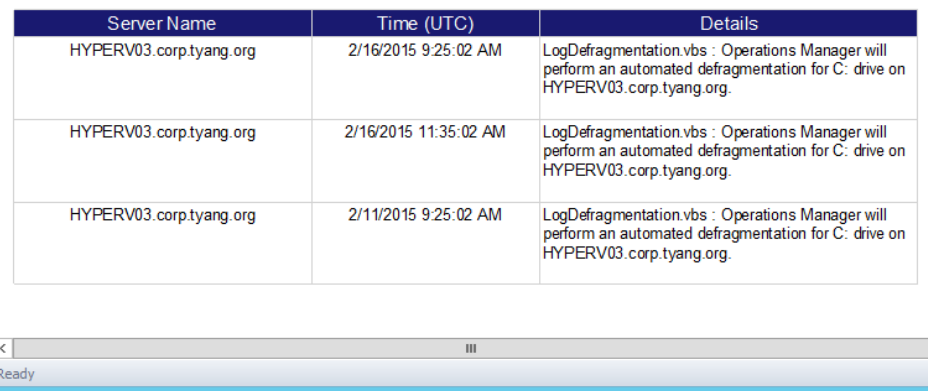

- OpsMgr Health State Synchronization MP by Tao Yang
	- [http://www.tyconsulting.com.au/portfolio/opsmgr-health](http://www.tyconsulting.com.au/portfolio/opsmgr-health-state-synchronization-mp/)state-synchronization-mp/

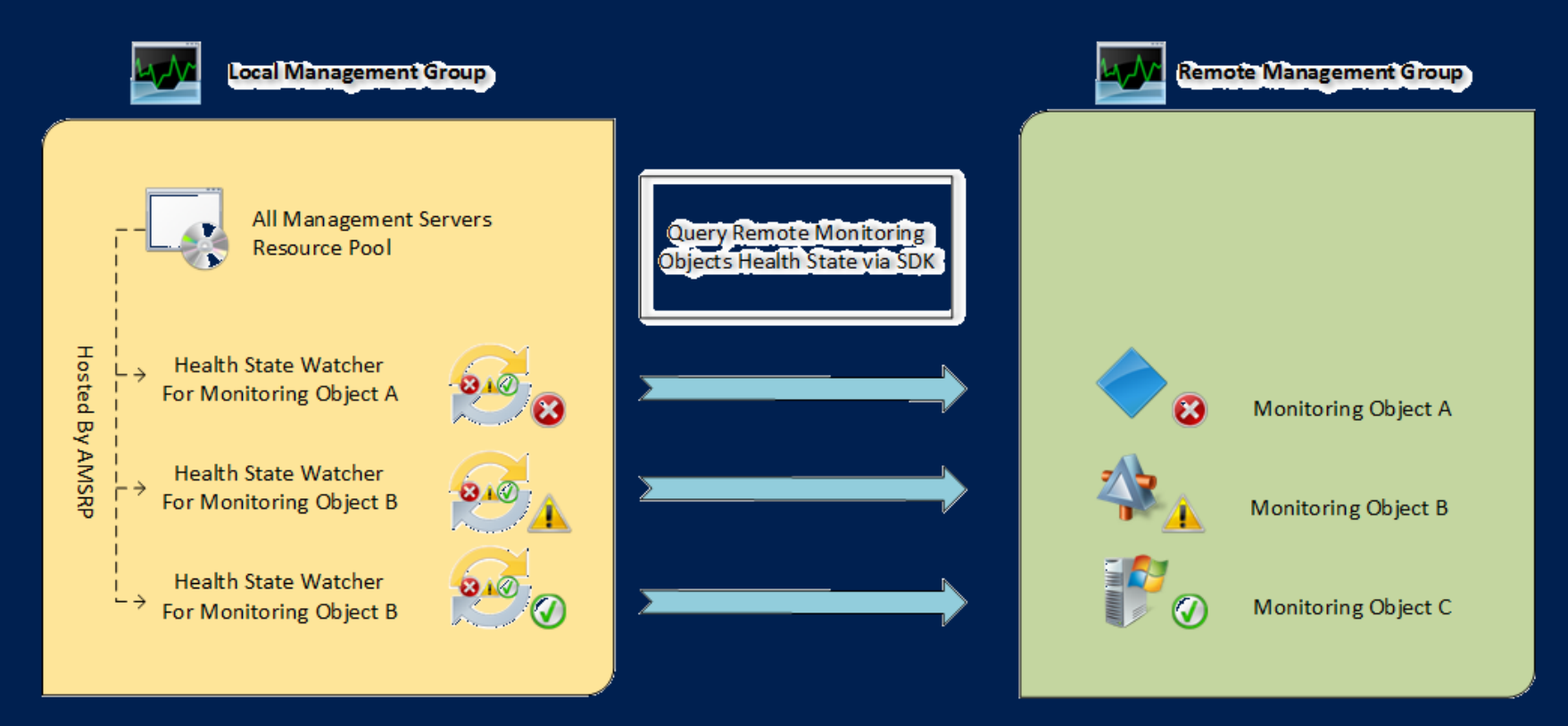

- OpsMgrExtended Module (Free) by Tao Yang
	- [http://www.tyconsulting.com.au/portfolio/opsmgrextended](http://www.tyconsulting.com.au/portfolio/opsmgrextended-powershell-and-sma-module/)powershell-and-sma-module/
	- Azure Automation Integration Module (With Hybrid Worker)
	- Standard PowerShell Module
	- SMA Integration Module
	- Activities in Orchestrator Runbooks

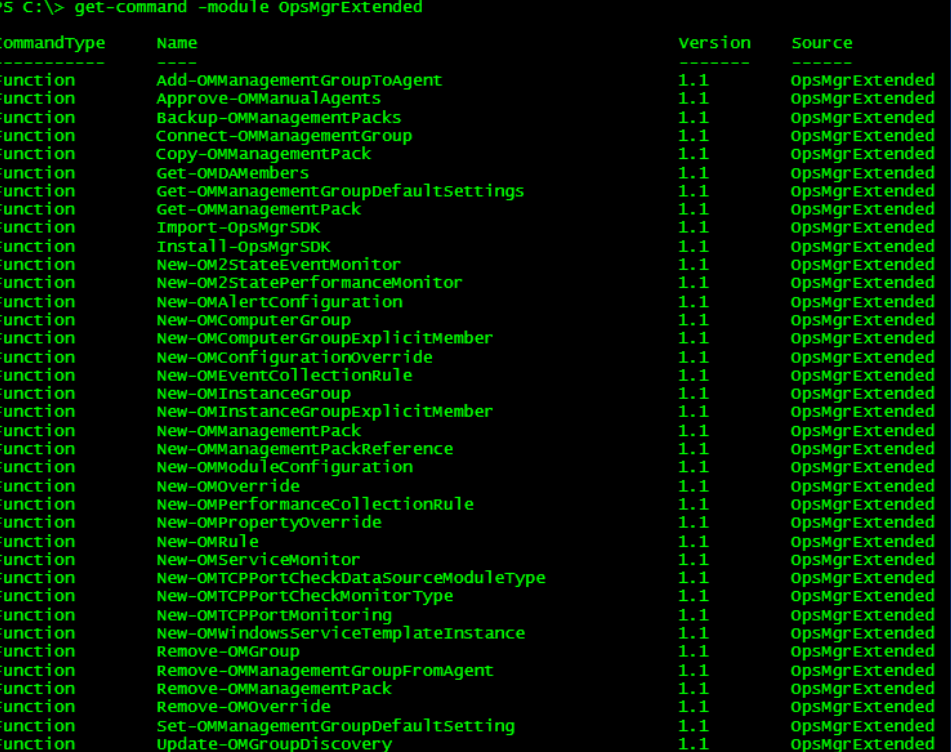

- SCOM 2012 Maintenance Mode Scheduler (Not Free)
	- <http://www.scom2k7.com/scom-2012-maintenance-mode-scheduler/>
	- Developed by Microsoft SCOM PFE Tim McFadden

Cancel

Schedul

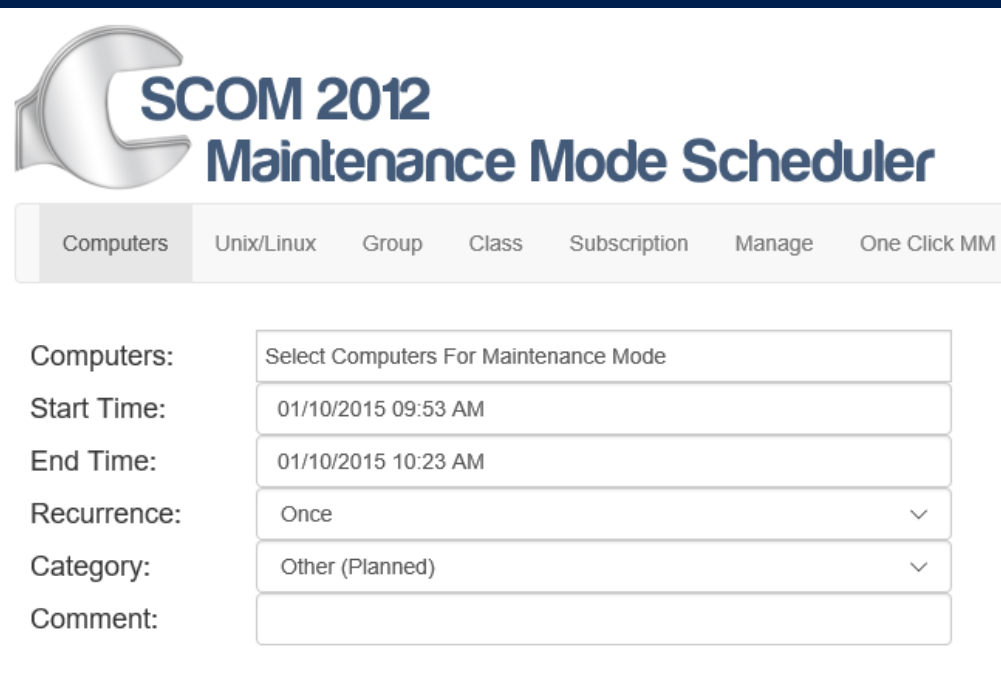

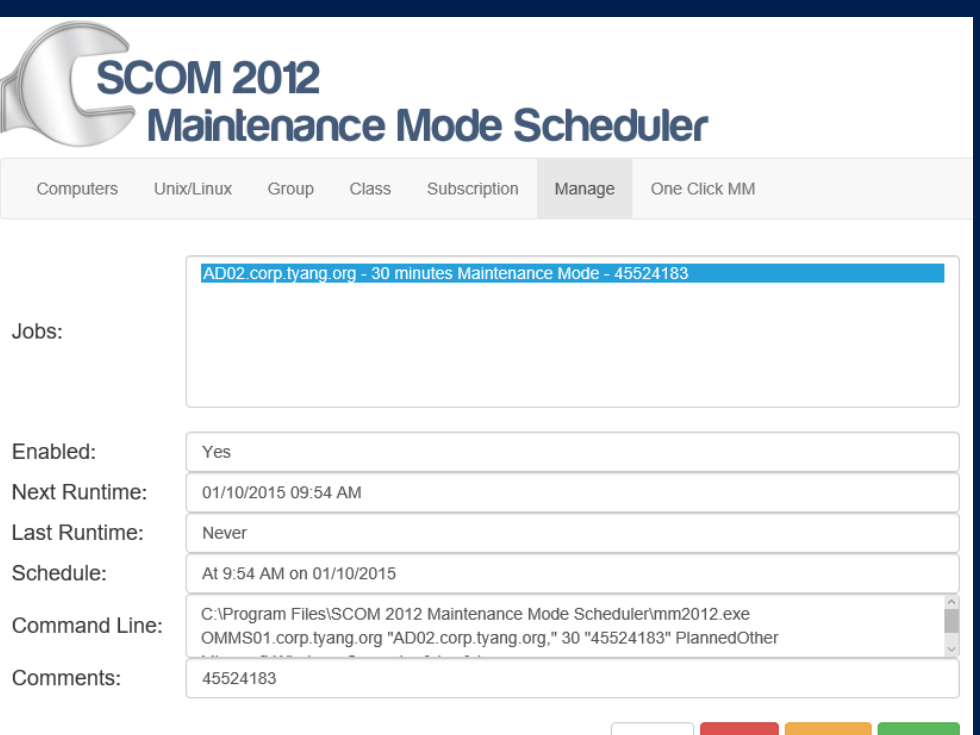

- SCSM Entity Explorer (Free) by Dieter Gasser
	- [https://gallery.technet.microsoft.com/SCSM-Entity-Explorer-](https://gallery.technet.microsoft.com/SCSM-Entity-Explorer-68b86bd2)68b86bd2

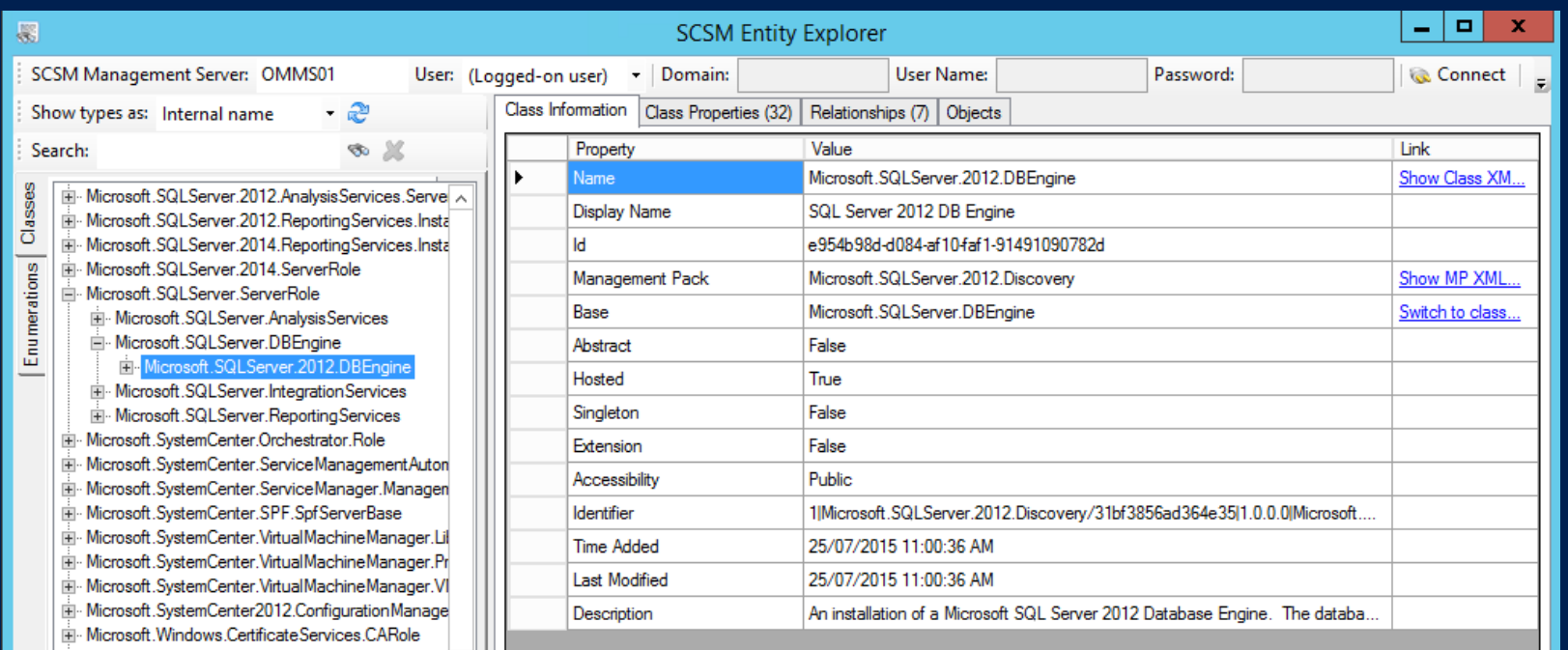

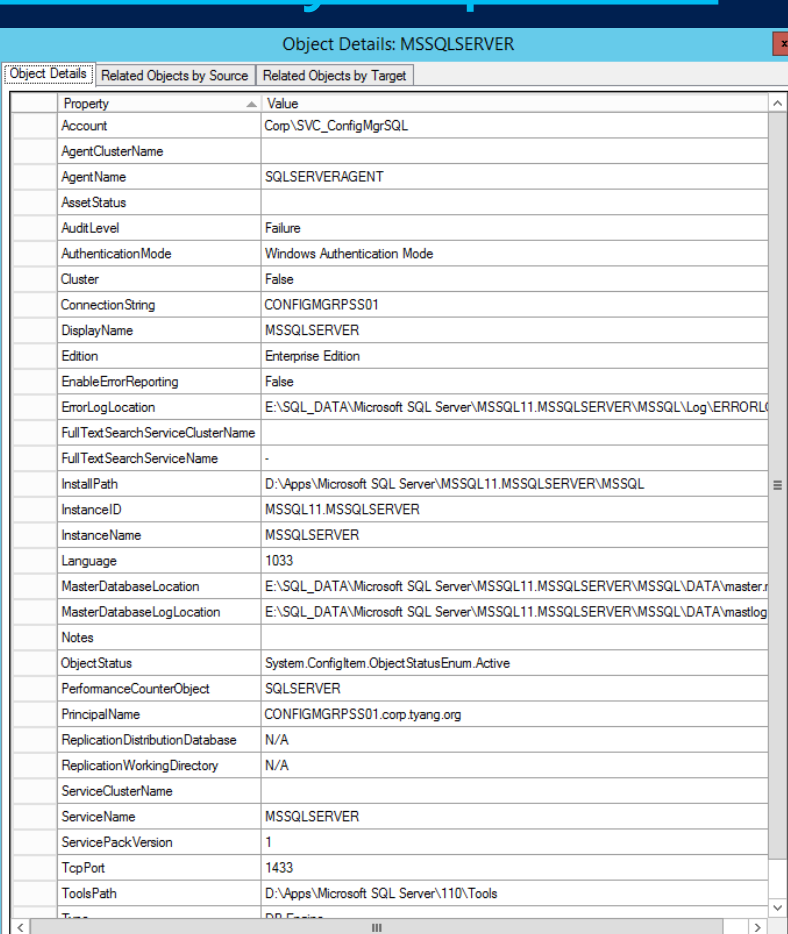

- MPViewer (Free) by Microsoft
	- Download: http://blogs.msdn.com/cfs-file.ashx/ key/communityserverblogs-components-weblogfiles/00-00-00-41-89- SCOM+Tools/6560.MPViewer.2.3.3.zip
	- Source Code: <https://github.com/dani3l3/mpviewer>

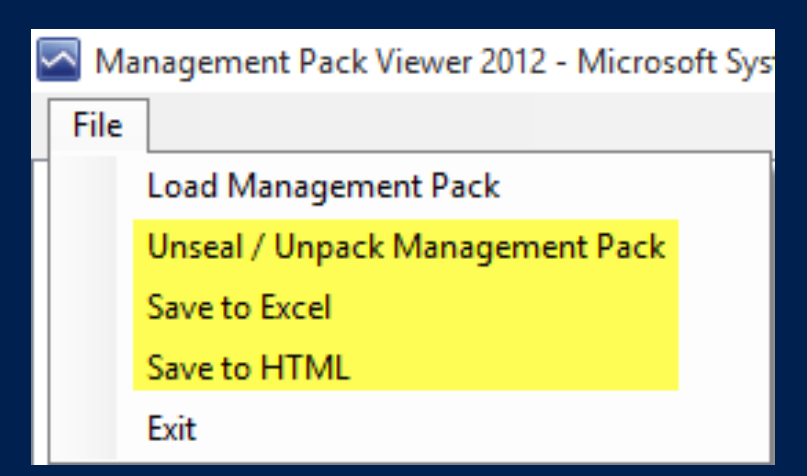

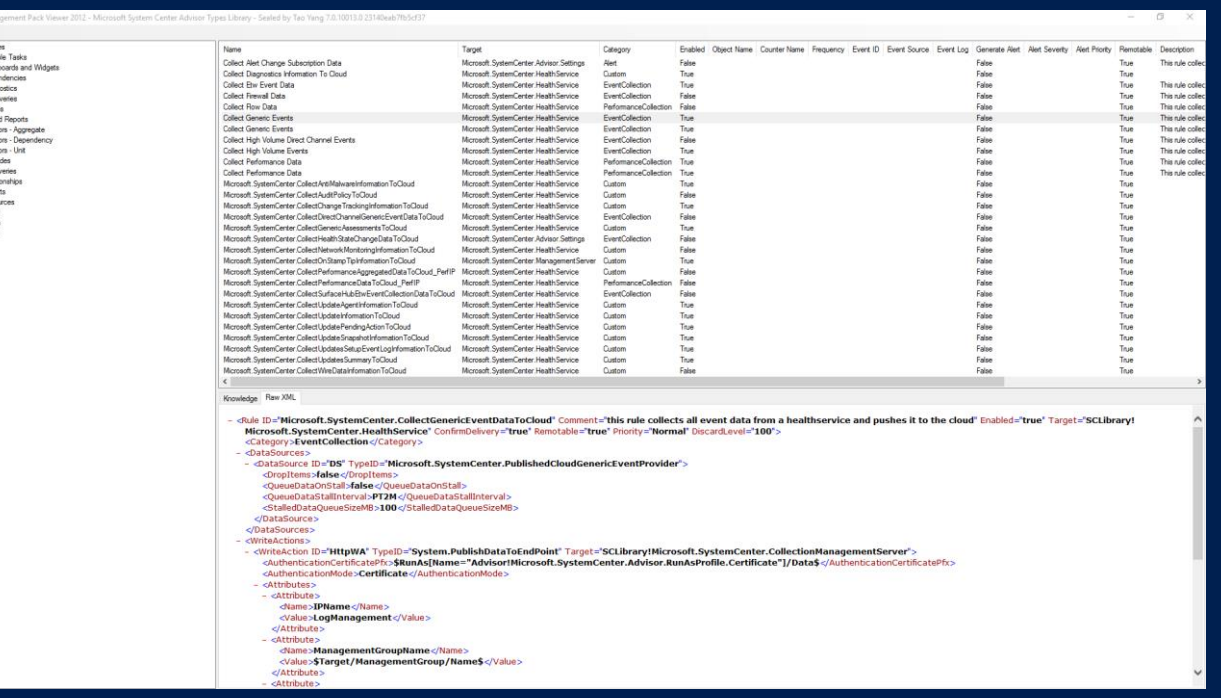

- TechNet Gallery: [https://gallery.technet.microsoft.com](https://gallery.technet.microsoft.com/)
	- 2 Child Categories Under "System Center"
		- Operations Manager
		- Operations Manager Dashboards

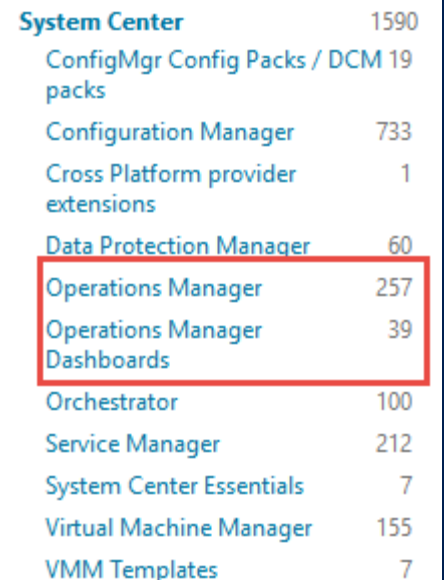

- Inside Podcast Network: [http://ipn.tv](http://ipn.tv/)
	- Operated by System Center MVPs:
		- Dan Kregor
		- Pete Zerger
		- Lee Berg
	- Also on YouTube:

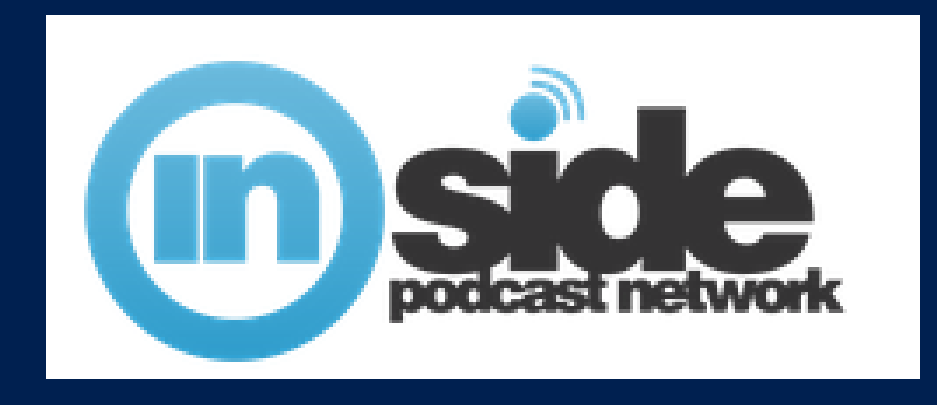

<https://www.youtube.com/user/InsidePodcastNetwork>

Recommended OMS Resources ⊕ OMS Survival Guide - The Master List http://social.technet.microsoft.com/wiki/contents/articles/31 [909.ms-operations-management-suite-survival-guide.aspx](http://social.technet.microsoft.com/wiki/contents/articles/31909.ms-operations-management-suite-survival-guide.aspx) ⊕ All About Microsoft Azure Operational Insights **MVA Course: https://www.microsoftvirtualacademy.com/en-**[US/training-courses/all-about-microsoft-azure-operational](https://www.microsoftvirtualacademy.com/en-US/training-courses/all-about-microsoft-azure-operational-insights-11756?l=7cOLAFlEB_6204984382)insights-11756?l=7cOLAFlEB\_6204984382 **Also on Channel 9: https://channel9.msdn.com/Series/All-**[About-Microsoft-Azure-Operational-Insights](https://channel9.msdn.com/Series/All-About-Microsoft-Azure-Operational-Insights)

Recommended OMS Resources ⊕ Stanislav Zhelyazkov (MVP) Blog: [https://cloudadministrator.wordpress.com](https://cloudadministrator.wordpress.com/) Azure OpInsights series: https://cloudadministrator.wordpress.com/2015/04/30/micro [soft-azure-operational-insights-preview-series-general](https://cloudadministrator.wordpress.com/2015/04/30/microsoft-azure-operational-insights-preview-series-general-availability-part-18-2/)availability-part-18-2/ ⊕Loads of other good OMS resources ⊕ OMS Search How To Series https://blogs.msdn.microsoft.com/dmuscett/2015/06/29/ope [rations-management-suite-log-search-how-to-part-ix-the](https://blogs.msdn.microsoft.com/dmuscett/2015/06/29/operations-management-suite-log-search-how-to-part-ix-the-distinct-command/)distinct-command/

### Questions?

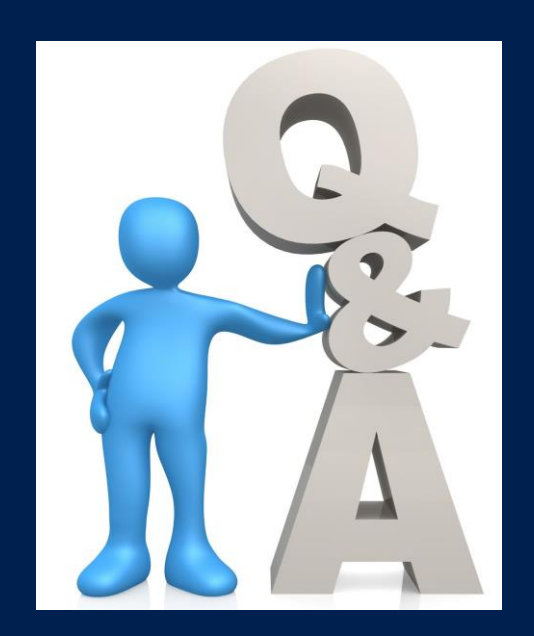